Nivel 1 • Aritmética • Números naturales • Teoría (12)

### **Expresiones con más de un paréntesis**

Cuando una expresión tiene más de un paréntesis, estos pueden estar situados de diferentes maneras y por tanto se calculan de modos diferentes.

### **Ejemplos**

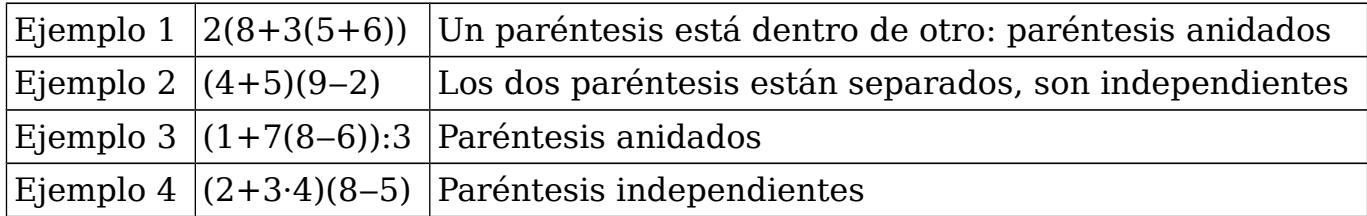

# **Paréntesis anidados**

Se comienza por calcular el paréntesis más interno y se calcula el último el más externo.

# **Ejemplo 1**

 $2(8+3(5+6)) = 2(8+3.11) = 2(8+33) = 2 \cdot 41 = 82$ 

### **Ejemplo 3**

 $(1+7(8-6))$ :3 =  $(1+7.2)$ :3 =  $(1+14)$ :3 = 15:3 = 5

# **Paréntesis independientes**

En este caso se pueden calcular los dos paréntesis en el mismo paso, incluso aunque el enunciado pida explícitamente hacer el desarrollo paso a paso. Si cada paréntesis contiene varias operaciones, se pueden comenzar a calcular en cada paréntesis independientemente.

# **Ejemplo 2**

 $(4+5)(9-2) = 9.7 = 63$ 

# **Ejemplo 4**

 $(2+3.4)(8-5) = (2+12) \cdot 3 = 14 \cdot 3 = 42$ 

# **Más ejemplos**

Calcula paso a paso el resultado de estas operaciones:

# **Ejemplo 5**

 $2(27-3(7-5)) = 2(27-3.2) = 2(27-6) = 2.19 = 38$ 

# **Ejemplo 6**

 $48:(2+1) + 36:(8-2) = 48:3 + 36:6 = 16 + 6 = 22$ 

# **Ejemplo 7**

 $3(4+5(8-2)) - (6+3(11-3))$ :  $2 = 3(4+5.6) - (6+3.8)$ :  $2 = 3(4+30) - (6+24)$ :  $2 =$ 

 $= 3.34 - 30:2 = 102 - 15 = 87$ 

# **Observación sobre la notación**

Verás en muchos textos de matemáticas de este nivel que para escribir paréntesis anidados se utilizan corchetes y llaves en lugar de los paréntesis exteriores. En este curso no se hará así, por considerarlo una mala idea: tanto en calculadoras como en programas de ordenador, los corchetes y las llaves tienen otro significado.

En vez de **8+4·{3+5·[4+8·(9+2)]}** escribimos **8+4·(3+5·(4+8·(9+2)))**

Los programas actuales de ordenador ayudan a comprobar que todos los paréntesis están correctamente cerrados.